# **SABSC PURCHASEORDERForm**

## **PRINT CLEARLYOR TYPE, SEE PAGE 2/BACKOF FORM FOR INSTRUCTIONS**

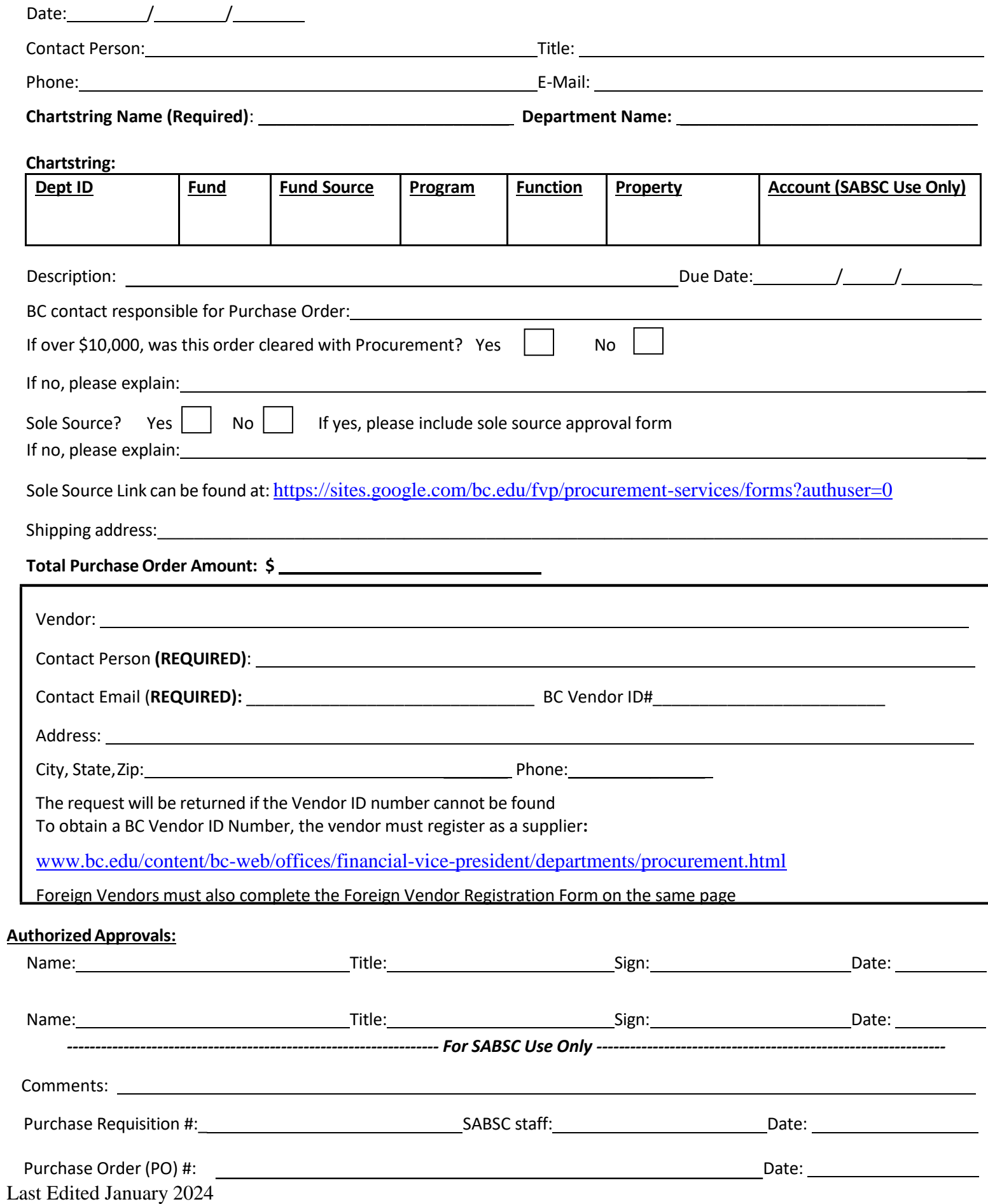

### **Howto Ensure Effective Processing**

#### **General Information**

- P-Card isthe preferred method of payment
- Use thisform only for purchases over \$10,000. Anything over \$10,000 must be cleared with Procurement. See the University Bidding Policy: <https://sites.google.com/bc.edu/fvp/procurement-services/forms?authuser=0>
- The Purchase Order form must be accompanied by supporting documentation such as: a contract, an agreement, or an order conformation. An invoice will not suffice for creating the purchase order
- Fill out the Purchase Order Form completely and legibly. The form can be filled out online and printed
- The Form must be signed by the appropriate signatories
- Make sure that the vendor has a BC Vendor ID number, if not complete please register as a supplier: [www.bc.edu/content/bc-web/offices/financial-vice-president/departments/procurement.html](http://www.bc.edu/content/bc-web/offices/financial-vice-president/departments/procurement.html)
- A Purchase Order (PO) number is generated in 7-10 business days
- For your records, make a copy of all paperwork before submitting to the SABSC

#### **Placing Your Order**

- When the PO number is generated, you will receive an email notification with the PO number and follow-up instructions
- Provide vendor with PO number to confirm order and instruct them to include PO # on invoices
- Packages should be shipped directly to the requestor campus address

#### **Blanket PO**

- Blanket PO numbers are to be used with vendorsthat your organization uses repeatedly
- To increase or decrease the amount, send an email to [sabsc@bc.edu,](mailto:sabsc@bc.edu) and include the PO number
- Close the blanket at Fiscal Year End by sending an email to the SABSC [sabsc@bc.edu](mailto:sabsc@bc.edu)

#### **Vendor Payment Instructions**

- Invoices can be emailed directly to Procurement at [bcinvoices@bc.edu.](mailto:bcinvoices@bc.edu) Make sure to write the PO number on the invoice
- All invoices \$10,000 or greater require Dept. initials
- Appropriate personnel must initial and date all invoices over \$10,000 and write 'approved for payment' before emailing the invoice to Procurement
- Request the vendor to include the PO number on the invoice and email [bcinvoices@bc.edu](mailto:bcinvoices@bc.edu) or mail to:

Boston College 140 Commonwealth Ave ATTN Procurement Services, 129 Lake Street, Room 250 Chestnut Hill, MA 02467 Fax:(617)552-2369